## FC5 - <offline><br>"FC5: Set\_Reset" Se

Set/Reset with the same command<br>Famiglia: Gen **Nome:** Set\_Res **Famiglia:** Gen<br>**Autore:** SimoneS **Versione:** 0.1 Autore: SimoneS **Versione blocco:** 2 **Data e ora Codice: Interfaccia:** 23/10/98 12:10:41 12/03/99 15:26:53 **Lunghezze (blocco / codice / dati):** 00152 00048 00000

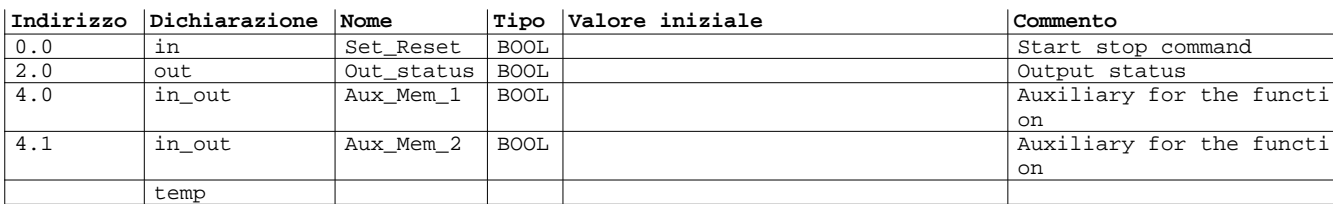

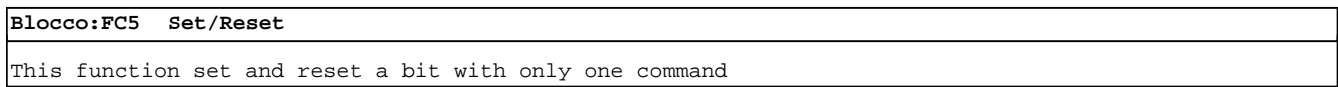

Segmento: 1 Recognize command ON

This network recognize the meaning of the command (Set or Reset)

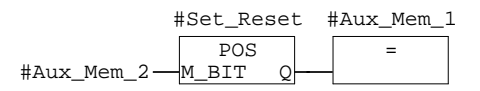

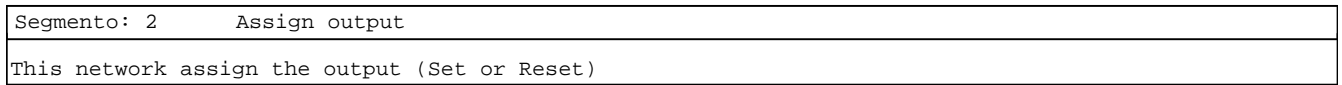

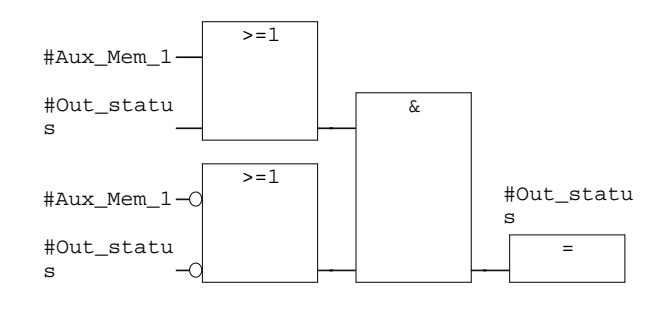

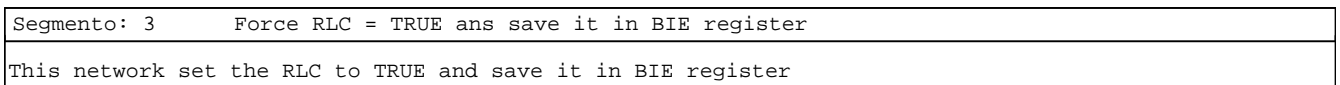

 SET SAVE